# *Categorical Variables, Part 2*

## Project Analysis for Today

## **First multiple regression**

Interpreting categorical predictors and their interactions in the first multiple regression model fit in the project.

## **Review sessions**

– This Friday, for project-related questions.

– Prior to the final exam.

#### **Final class**

Issues in extending a multiple regression to use more predictors.

## **Questions???**

## Ideas and Terminology for Today

## **Categorical variable in regression**

- Group membership (e.g.: type of car, race, sex, religion).
- Used in regression to compare regressions across two or more groups.

## **Questions when using categorical variables in regression**

- If they are parallel, are the intercepts different?
- Are the fits in the different models parallel? (i.e., Is interaction present?)
- Are the error variances comparable? (i.e., Is heteroscedasticity present?)

### **Interaction**

- Important in many models, crucial in models with categorical. Interaction with categorical  $\Rightarrow$  slope depends upon the group.
- *Question:* Does a predictor affect the response in the same way for each group?
- *Rephrased:* Is there an interaction between the predictor and the categorical variable that identifies the groups.
- Same concept as in anova:

Interaction implies that the effect (slope) of one predictor on the response depends on the value of other predictors. Recall profile plot?

### **Reading the output**

- Write down the fit that is implied for each group, one at a time.
- $-$  Substitute  $+1$ ,  $-1$ , or zero for the categorical terms.
- Collect the common terms and compare the fitted models.
- Roles: categorical terms affect the intercept interaction terms affect the slopes

### **Effect tests**

- Categorical variables for 3 groups add 2 predictors simultaneously.
- A categorical variable with k levels introduces k-1 terms into the fit.
- Has the addition of *all* of these new terms improved the model?
- JMP reports an F-test for each variable in the "Effect Test" section of the regression output. (initial table shown)

## JMP Commands

**It looks so easy in class, but when I try to do it, I can't figure out where to click next. What should I do?**

Often you can find the answer to your question by looking for the item of interest in the index of the JMP manual (the book that came with the software). In the back, it has a summary of all of the menu commands

Keeping up with the class is easier if you not only read the casebook examples prior to class, but also try to reproduce the output as well. Then you'll know what to look for in the class demonstration.

## **Three places to look for JMP commands:**

- (1) In the top menu.
- (2) At the bottom of the analysis window.
- (3) Specialized buttons near a plot or table.

### **How do you add a categorical variable to a regression?**

Just add it as a predictor, even though the underlying column is not numerical. JMP will convert it to numerical values prior to using it in the regression.

#### **How do you add an interaction to a regression?**

This is a little tricky the first time. The key is to remember that an interaction involves a pair of predictors. First, put all of the relevant predictors into the model (like Origin and Manager). To form an interaction of a pair of predictors, highlight (select) one of the predictors which is included in the model and find the other in the overall list of columns. When both are selected, the "Cross" buttons comes to life. Click on it and it will form the interaction term as an added predictors (as in Origin\*Manager). It does not matter which name comes first or second. (See page 172)

#### **How did you color code the points?**

Use the Color/marker by Col command from the Rows menu.

## **How did you get the separate fits in the Fit Y by X view?**

Use the "Grouping variable" option at the bottom of the fitting menu (where you tell JMP to fit a line).

## Review Example Categorical Predictors with Two Groups

### **Employee performance study** Manager.jmp, page 161

## **Questions**

"Do data support the claim that externally recruited managers do better?"

"Which of two prospective job candidate should we hire, the internal or the externally recruited manager?"

## **Data**

150 managers, 88 of which are internal and 62 are external.

## **Analysis**

• Initial comparison of the two groups

Average performance rating for internal managers is significantly lower than that for external managers,

difference  $= 0.72$  with  $t = 2.98$  (page 161)

(An aside: Regression with a two-group categorical variable alone is the same as a two sample t-test between the two groups.)

• Confounding issue

*Salary* is much higher for externally recruited managers... They occupy higher level positions within the company, and *Salary* is related to rating (p 164-165).

• Separate regressions of *Rating* on *Salary* for *In-House?* suggest reversed difference on means: at fixed salary, internal are more highly rated! (p166-67)

• Combined as one multiple regression

Slopes are parallel (i.e., no significant interaction), and model (page 168) implies that internal managers actually rate significantly higher

difference =  $-0.514 = 2 \times -0.257$  with t=-2.46

## **Conclude**

After checking assumptions, conclude that ought to hire the internal candidate since at a given salary, we expect the internal manager to fare better.

## Categorical Predictors with Three Groups

#### **Timing production runs** ProdTime.jmp, page 189

Special features: 3 groups, effect tests (partial F tests), significant interaction.

## **Question**

"Are three line managers doing equally well supervising production?"

## **Data**

20 runs for each of three managers, relating time to number of units.

### **Analysis**

– A marginal comparison of the run times of the three managers would not be appropriate since initially you do not know if the run sizes are comparable.

– Three fitted models for the separate managers (page 190-191) show differences in setup costs (intercepts) and slopes (added time for each additional item produced). The difference in slopes is an *interaction*. (Recall the profile plot from anova.)

– Are the differences significant? Fit the full model (page 194). Observe that the full model reproduces all three of the original fits (6 terms in the full model = 3 slopes and 3 intercepts).

– Find significant interactions. Slopes differ more than can be attributed to random variation in data. Slope for manager "B" is particularly distinct.

– Check assumptions, particularly for equal variation in the residuals across the three managers. (page 196).

## **Conclude**

Substantial differences exist among managers, both in setup times and in how they handle the impact of increased production run size. Manager "C" gets the job started the quickest, but manager "B" does well for larger jobs.

Further questions for management…

What does "B" do that helps make the large jobs run more quickly? How does "C" get the process started quickly? How can we help "A"?

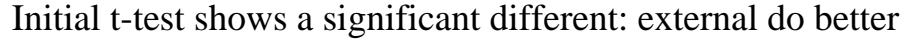

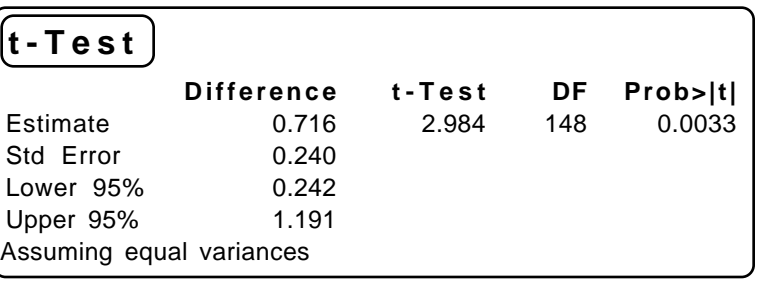

Separate regressions show the opposite: now appears that internal do better. Are the differences significant?

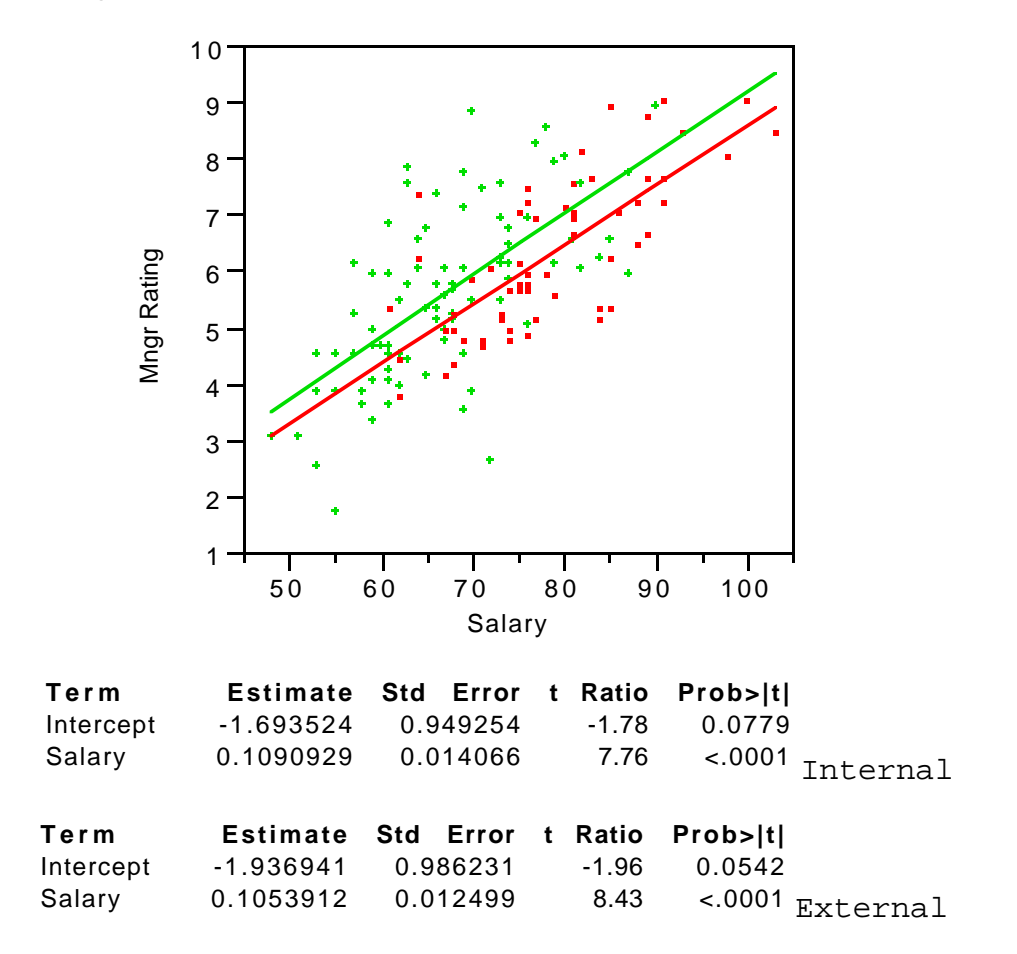

First add a categorical variable (Origin) to a model with Salary. This model forces the fits in the two groups to be parallel. Is this reasonable?

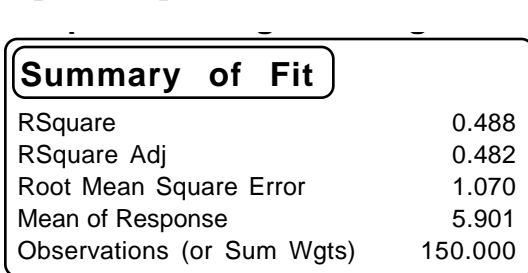

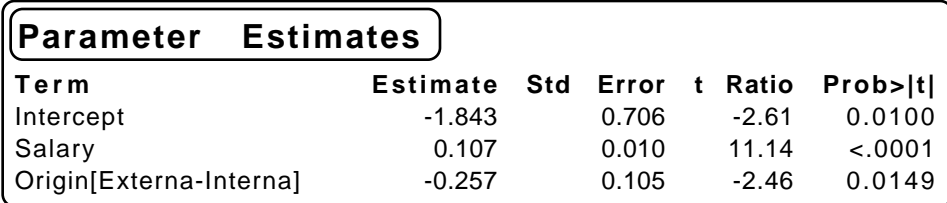

Fit as one multiple regression that combines these two simple regressions. This one multiple regression reproduces the fits of the two previous simple regression models. **p gg**

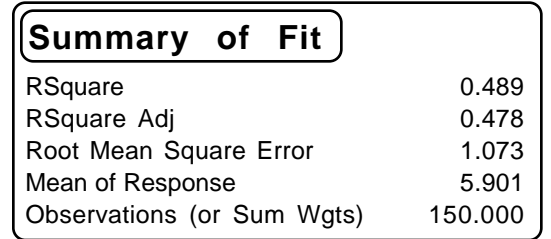

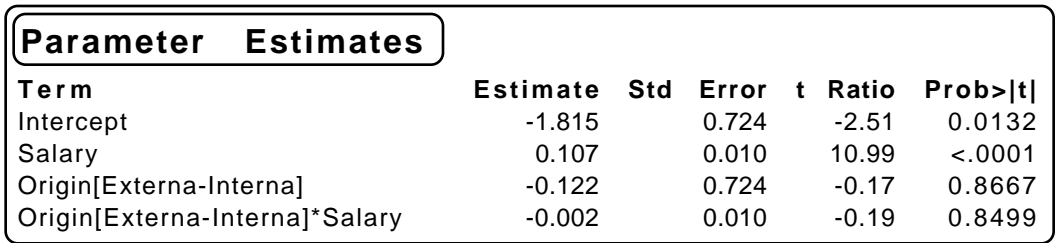

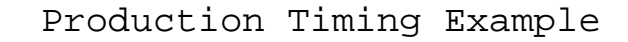

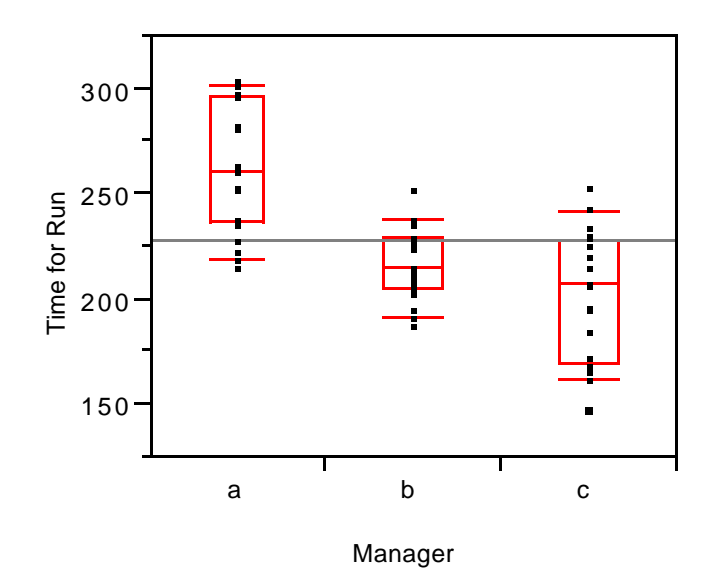

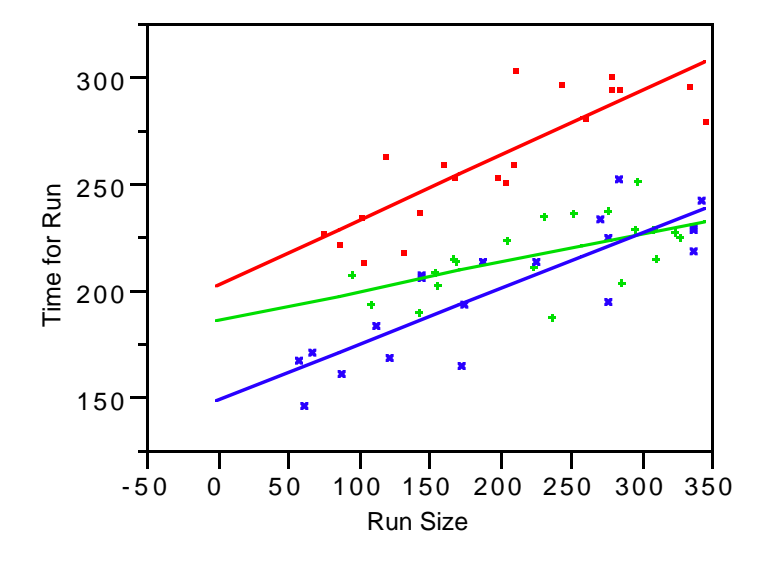

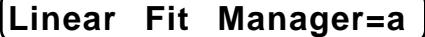

Time for Run =  $202.534 + 0.30727$  Run Size (A is Red)

**Linear Fit Manager=b**

Time for Run =  $186.494 + 0.13678$  Run Size (B is Green)

**Linear Fit Manager=c**

Time for Run =  $149.748 + 0.25924$  Run Size (C is Blue)

Fitting a multiple regression with Run Size and Manager as predictors forces a common slope. Not very reasonable to make that assumption here.

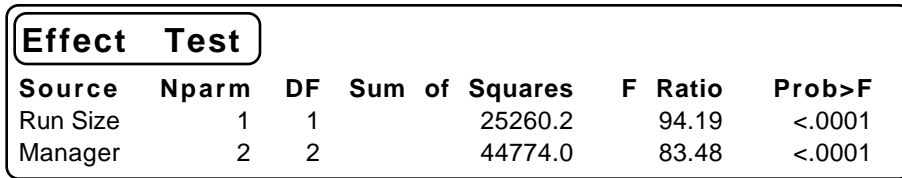

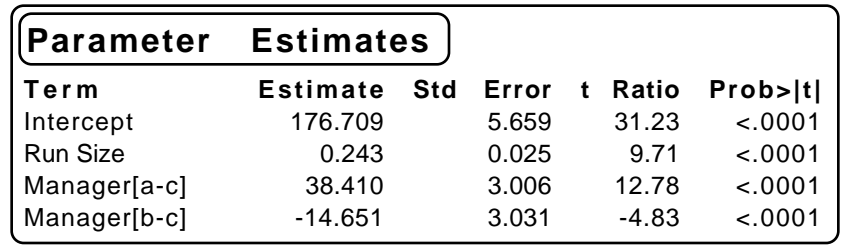

Fitting a multiple regression with the interaction of Run Size and Manager added allows for differences among the slopes, and significantly improves the model.

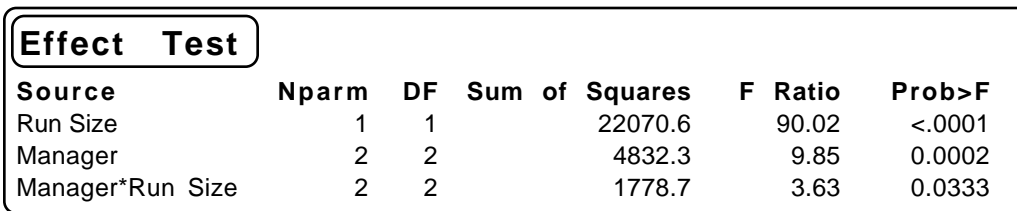

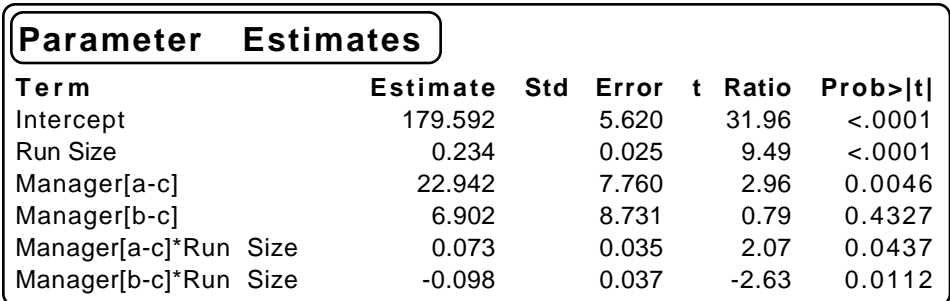

Need to check for constant residual variance.

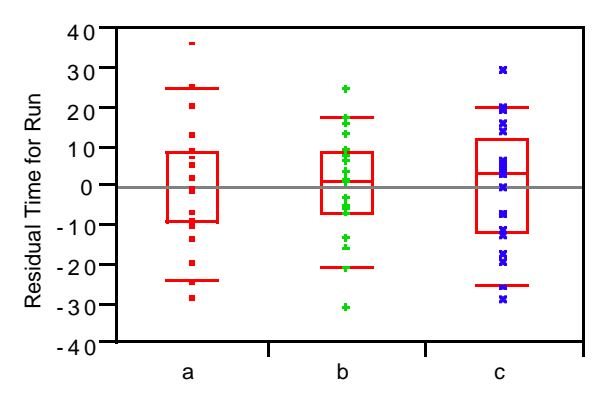

Manager